# moovit Раписание и схема движения автобуса 722

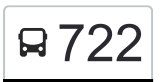

# МФЦ Некрасовка→Вешняковская ул., 41 722 [Открыть На Сайте](https://moovitapp.com/index/ru/%D0%9E%D0%B1%D1%89%D0%B5%D1%81%D1%82%D0%B2%D0%B5%D0%BD%D0%BD%D1%8B%D0%B9_%D1%82%D1%80%D0%B0%D0%BD%D1%81%D0%BF%D0%BE%D1%80%D1%82-line-%D0%9C%D0%A4%D0%A6_%D0%9D%D0%B5%D0%BA%D1%80%D0%B0%D1%81%D0%BE%D0%B2%D0%BA%D0%B0%E2%80%8E%E2%86%92%D0%92%D0%B5%D1%88%D0%BD%D1%8F%D0%BA%D0%BE%D0%B2%D1%81%D0%BA%D0%B0%D1%8F_%D1%83%D0%BB_41-%D0%9C%D0%BE%D1%81%D0%BA%D0%B2%D0%B0__Moscow-902-1299951-1633610-0?utm_source=line_pdf&utm_medium=organic&utm_term=%D0%9C%D0%A4%D0%A6%20%D0%9D%D0%B5%D0%BA%D1%80%D0%B0%D1%81%D0%BE%D0%B2%D0%BA%D0%B0%E2%80%8E%E2%86%92%D0%92%D0%B5%D1%88%D0%BD%D1%8F%D0%BA%D0%BE%D0%B2%D1%81%D0%BA%D0%B0%D1%8F%20%D1%83%D0%BB.%2C%2041)

У автобуса 722 (МФЦ Некрасовка→Вешняковская ул., 41)2 поездок. По будням, раписание маршрута: (1) МФЦ Некрасовка→Вешняковская ул., 41: 0:04 - 22:44(2) Метро "Выхино"→Ул. Липчанского: 0:25 - 22:55 Используйте приложение Moovit, чтобы найти ближайшую остановку автобуса 722 и узнать, когда приходит Автобус 722.

### **Направление: МФЦ**

**Некрасовка→Вешняковская ул., 41**

29 остановок [ОТКРЫТЬ РАСПИСАНИЕ МАРШРУТА](https://moovitapp.com/%D0%BC%D0%BE%D1%81%D0%BA%D0%B2%D0%B0__moscow-902/lines/722/1633610/5441485/ru?ref=2&poiType=line&customerId=4908&af_sub8=%2Findex%2Fru%2Fline-pdf-%25D0%259C%25D0%25BE%25D1%2581%25D0%25BA%25D0%25B2%25D0%25B0__Moscow-902-1299951-1633610&utm_source=line_pdf&utm_medium=organic&utm_term=%D0%9C%D0%A4%D0%A6%20%D0%9D%D0%B5%D0%BA%D1%80%D0%B0%D1%81%D0%BE%D0%B2%D0%BA%D0%B0%E2%80%8E%E2%86%92%D0%92%D0%B5%D1%88%D0%BD%D1%8F%D0%BA%D0%BE%D0%B2%D1%81%D0%BA%D0%B0%D1%8F%20%D1%83%D0%BB.%2C%2041)

МФЦ Некрасовка

Ул. Липчанского

Метро "Некрасовка"

Покровская ул., 16

Бедрино

Центр медицинской реабилитации

Берёзовый лес

Бетонный з-д

Ст. аэрации

1-я Вольская ул.

1-Я Вольская Ул., 17

Д/к "Заречье"

Аптека

По требованию

Кладбище

Ст. Люберцы

1-я Красногорская ул.

2-я Красногорская ул.

3-я Красногорская ул.

Д/к "Искра"

#### **Расписания автобуса 722**

МФЦ Некрасовка→Вешняковская ул., 41 Расписание поездки

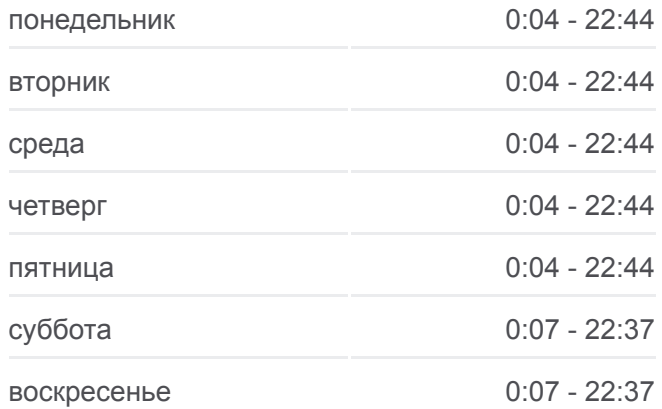

#### **Информация о автобусе 722**

**Направление:** МФЦ Некрасовка→Вешняковская ул., 41 **Остановки:** 29 **Продолжительность поездки:** 54 мин **Описание маршрута:**

Платф. Ухтомская

Ул. Михельсона

Поселковая ул.

Платф. Косино

Муромская улица

Поликлиника

Вешняки-Владычино

Пл. Амилкара Кабрала

Вешняковская ул., 41

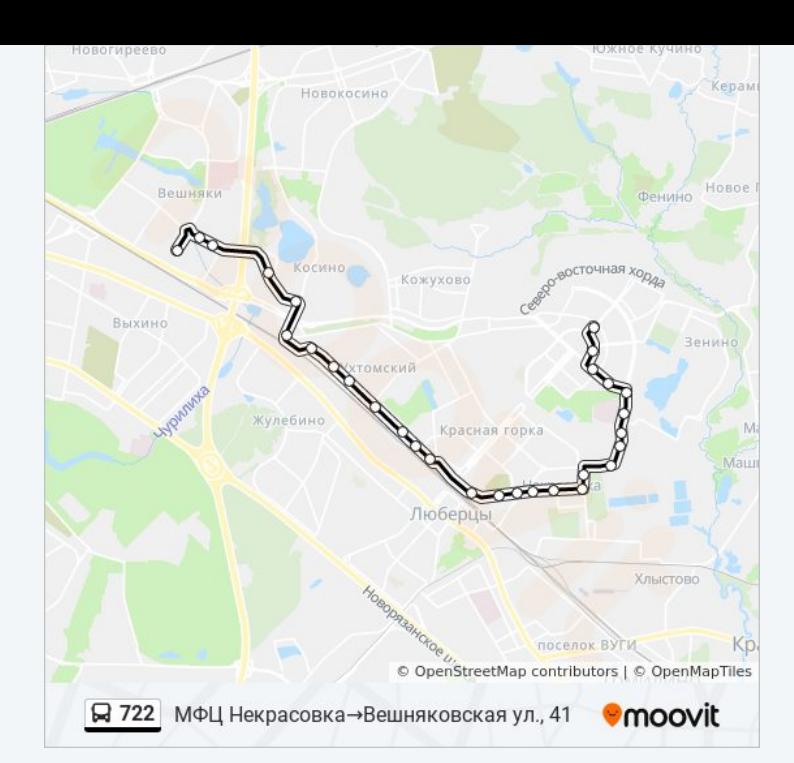

# **Направление: Метро "Выхино"→Ул. Липчанского**

29 остановок [ОТКРЫТЬ РАСПИСАНИЕ МАРШРУТА](https://moovitapp.com/%D0%BC%D0%BE%D1%81%D0%BA%D0%B2%D0%B0__moscow-902/lines/722/1633610/5441965/ru?ref=2&poiType=line&customerId=4908&af_sub8=%2Findex%2Fru%2Fline-pdf-%25D0%259C%25D0%25BE%25D1%2581%25D0%25BA%25D0%25B2%25D0%25B0__Moscow-902-1299951-1633610&utm_source=line_pdf&utm_medium=organic&utm_term=%D0%9C%D0%A4%D0%A6%20%D0%9D%D0%B5%D0%BA%D1%80%D0%B0%D1%81%D0%BE%D0%B2%D0%BA%D0%B0%E2%80%8E%E2%86%92%D0%92%D0%B5%D1%88%D0%BD%D1%8F%D0%BA%D0%BE%D0%B2%D1%81%D0%BA%D0%B0%D1%8F%20%D1%83%D0%BB.%2C%2041)

Метро "Выхино"

Вешняковская ул., 41

Пл. Амилкара Кабрала

Вешняки-Владычино

Поликлиника

Муромская улица

Платф. Косино

Поселковая ул.

Лениногорская ул., 24

Платф. Ухтомская

Лениногорская ул.

3-я Красногорская ул.

2-я Красногорская ул.

1-я Красногорская ул.

Инициативная ул.

Ст. Люберцы

Кладбище

По требованию

## **Расписания автобуса 722**

Метро "Выхино"→Ул. Липчанского Расписание поездки

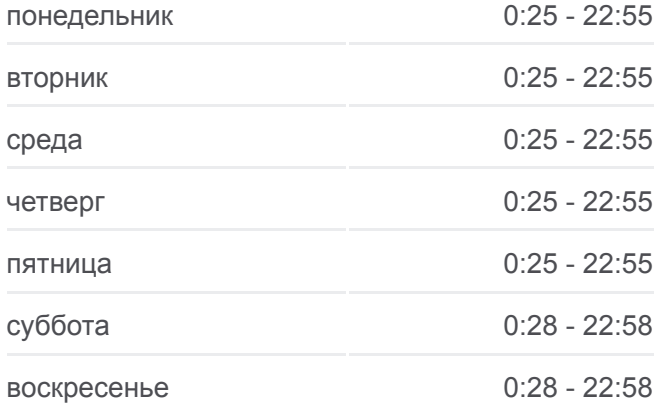

# **Информация о автобусе 722 Направление:** Метро "Выхино"→Ул. Липчанского **Остановки:** 29

**Продолжительность поездки:** 56 мин **Описание маршрута:**

2-я Вольская ул. Некрасовка Пр. пр. № 83 Ст. аэрации Бетонный з-д Берёзовый лес Центр медицинской реабилитации Бедрино Покровская ул., 16 Метро "Некрасовка" Ул. Липчанского

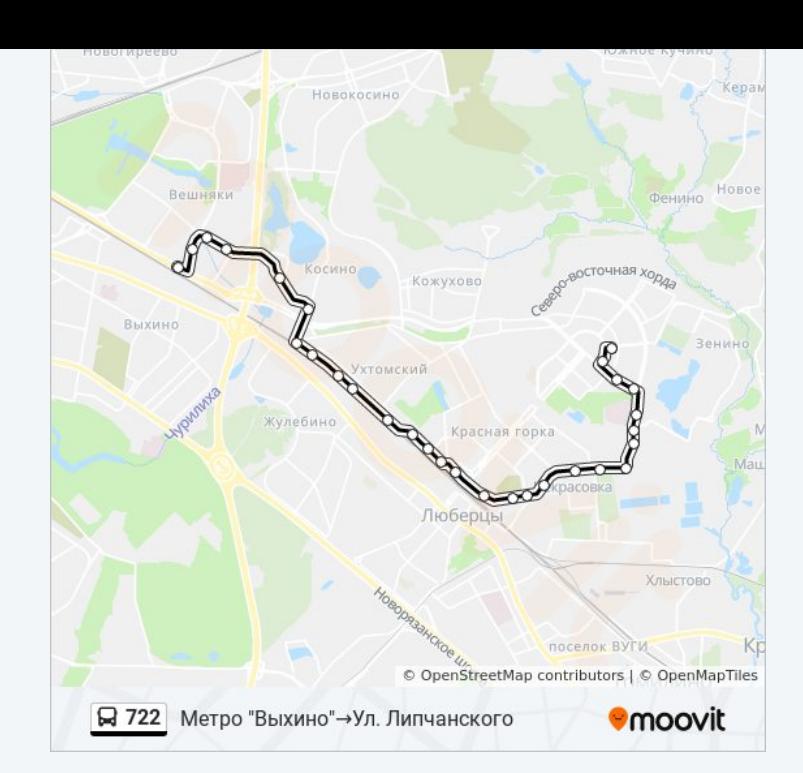

Расписание и схема движения автобуса 722 доступны оффлайн в формате PDF на moovitapp.com. Используйте [приложение Moovit](https://moovitapp.com/%D0%BC%D0%BE%D1%81%D0%BA%D0%B2%D0%B0__moscow-902/lines/722/1633610/5441485/ru?ref=2&poiType=line&customerId=4908&af_sub8=%2Findex%2Fru%2Fline-pdf-%25D0%259C%25D0%25BE%25D1%2581%25D0%25BA%25D0%25B2%25D0%25B0__Moscow-902-1299951-1633610&utm_source=line_pdf&utm_medium=organic&utm_term=%D0%9C%D0%A4%D0%A6%20%D0%9D%D0%B5%D0%BA%D1%80%D0%B0%D1%81%D0%BE%D0%B2%D0%BA%D0%B0%E2%80%8E%E2%86%92%D0%92%D0%B5%D1%88%D0%BD%D1%8F%D0%BA%D0%BE%D0%B2%D1%81%D0%BA%D0%B0%D1%8F%20%D1%83%D0%BB.%2C%2041), чтобы увидеть время прибытия автобусов в реальном времени, режим работы метро и расписания поездов, а также пошаговые инструкции, как добраться в нужную точку Москвы.

[О Moovit](https://moovit.com/about-us/?utm_source=line_pdf&utm_medium=organic&utm_term=%D0%9C%D0%A4%D0%A6%20%D0%9D%D0%B5%D0%BA%D1%80%D0%B0%D1%81%D0%BE%D0%B2%D0%BA%D0%B0%E2%80%8E%E2%86%92%D0%92%D0%B5%D1%88%D0%BD%D1%8F%D0%BA%D0%BE%D0%B2%D1%81%D0%BA%D0%B0%D1%8F%20%D1%83%D0%BB.%2C%2041) [Решения Мобильности как услуги \(MaaS\)](https://moovit.com/maas-solutions/?utm_source=line_pdf&utm_medium=organic&utm_term=%D0%9C%D0%A4%D0%A6%20%D0%9D%D0%B5%D0%BA%D1%80%D0%B0%D1%81%D0%BE%D0%B2%D0%BA%D0%B0%E2%80%8E%E2%86%92%D0%92%D0%B5%D1%88%D0%BD%D1%8F%D0%BA%D0%BE%D0%B2%D1%81%D0%BA%D0%B0%D1%8F%20%D1%83%D0%BB.%2C%2041) [Поддерживаемые страны](https://moovitapp.com/index/ru/%D0%9E%D0%B1%D1%89%D0%B5%D1%81%D1%82%D0%B2%D0%B5%D0%BD%D0%BD%D1%8B%D0%B9_%D1%82%D1%80%D0%B0%D0%BD%D1%81%D0%BF%D0%BE%D1%80%D1%82-countries?utm_source=line_pdf&utm_medium=organic&utm_term=%D0%9C%D0%A4%D0%A6%20%D0%9D%D0%B5%D0%BA%D1%80%D0%B0%D1%81%D0%BE%D0%B2%D0%BA%D0%B0%E2%80%8E%E2%86%92%D0%92%D0%B5%D1%88%D0%BD%D1%8F%D0%BA%D0%BE%D0%B2%D1%81%D0%BA%D0%B0%D1%8F%20%D1%83%D0%BB.%2C%2041) [Сообщество Мувитеров](https://editor.moovitapp.com/web/community?campaign=line_pdf&utm_source=line_pdf&utm_medium=organic&utm_term=%D0%9C%D0%A4%D0%A6%20%D0%9D%D0%B5%D0%BA%D1%80%D0%B0%D1%81%D0%BE%D0%B2%D0%BA%D0%B0%E2%80%8E%E2%86%92%D0%92%D0%B5%D1%88%D0%BD%D1%8F%D0%BA%D0%BE%D0%B2%D1%81%D0%BA%D0%B0%D1%8F%20%D1%83%D0%BB.%2C%2041&lang=ru)

© 2023 Moovit - Все права защищены

**Проверьте время прибытия в реальном времени**

 $\Box$  Web App **App Store Coogle Play**